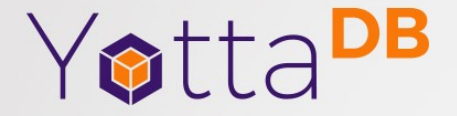

April 28, 2019

When NoSQL isn't enough, SQL is too much

Charles Hathaway

# **Outline**

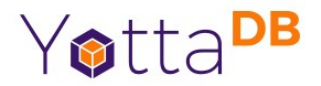

- Why NoSQL?
- Why SQL?
- How to SQL?

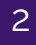

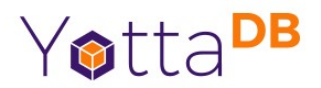

- Structured Query Language
	- What data to get, not how to get it
	- Ubiquitous for databases until NoSQL hit the streets in 2010's
	- Uses a relational schema; stores data in tables, tables can be related to each other, as indicated by a 'key' on the database

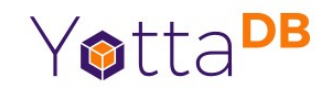

- Databases which rely on SQL as the primary means for accessing their data
	- Oracle
	- MySQL
	- Postgres
	- MS-SQL
	- Most SQL implementations are more-or-less uniform, with a standards committee

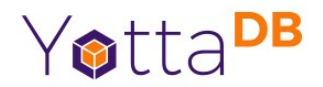

- Key statement types
	- SELECT Get data from the database
	- INSERT Put data into the database
	- DELETE Remove data from the database
	- UPDATE Update data in the database
- The most interesting is SELECT

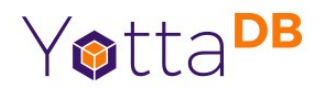

- SELECT statements look like:
	- SELECT <select list> FROM <source> WHERE <condition> GROUP BY <columns to group by> HAVING <conditions of the group by> ORDER BY <columns to order by>
	- <source> can be a:
		- Table/View
		- SELECT statement
		- JOIN statement

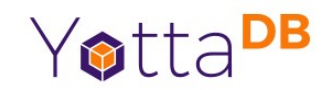

- Joins are how we relate tables to each other
	- The most simple join is a "CROSS JOIN" which:
		- Creates a new table of size  $M \times N$ , M is the number of rows in the first table and N is the number of rows in the second table
	- Most other joins are CROSS JOINs with conditions
		- INNER JOIN, NATURAL JOIN

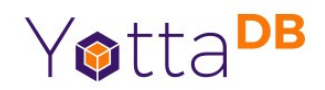

- Joins are how we relate tables to each other
	- OUTER JOINs are the other type of join
		- LEFT, RIGHT, and FULL OUTER JOINs
		- Ways of fetching all data from one table, and empty data sets from another table
		- Often uses set operations (UNION, INTERSECT, DIFFERENCE) to construct resulting tables

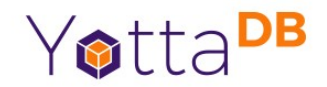

- WHERE <condition>
	- Conditions on the rows we select from the database
	- Boolean expressions, which can contain arithmetic and functions
	- Can contain subqueries (additional SELECT statements)

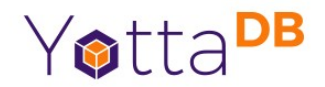

- Summary
	- You specify what you want, and where you want it from
	- The SQL engine decides how to fetch the data
		- !! This is a hard problem!

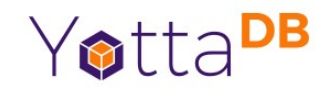

- Databases that don't require SQL statements are called NoSQL databases
	- YottaDB
	- MongoDB
	- Redis

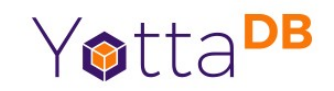

- Often requires the users to think about how to fetch the data, with unique API's for each system
- Often has unique structure to how data is stored; hierarchical, JSON/BSON, graphs
- Designing the schema for a NoSQL database has a very different process than designing for a SQL database; a lot more thought about how

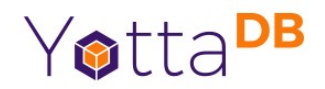

- YottaDB is a NoSQL database
	- Data is stored as a hierarchy of key-value data
	- i.e., ["people", "sanchez", "rick", "alive"]="?"
	- Very good for data which has hierarchy
	- Where in SQL you would have a related table, you instead represent it as a "subscript" of the parent key

# Why NoSQL?

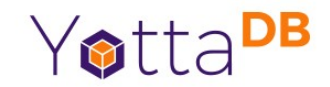

- Performance.
	- NoSQL has much less overhead in simple operations
	- Programmers have total control over execution, and therefore total control to utilize "meta data"
	- i.e., I know that there are many Rick Sanchez's, so searching ones alive might be hard. Therefore, I maintain a cross reference of known alive people

# Why NoSQL?

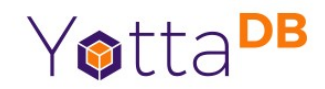

- Generally, less-strict schema definitions
	- A blessing and a curse
	- Allows for easily adding items to the schema
	- Storage is different than storing tables consisting of rows; in some cases, this can save space

# Why NoSQL?

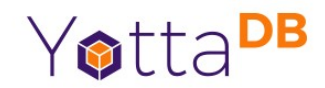

- In YottaDB's case, extremely fast transaction processing
	- With less overhead, committing "sets" of operations is more straightforward
	- Less overhead in tracking touched data

# Why SQL?

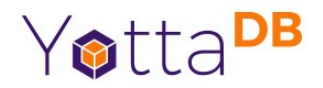

- Separation of concerns
	- Let the database people focus on making the database fast; let the application developers focus on making their application work
- Consistency of interfaces
	- As mentioned, SQL has a fairly regular syntax across vendors, with some small exceptions

# Why SQL?

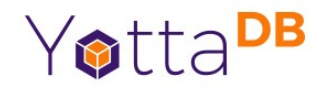

- Tooling
	- Lots of tools connect to SQL engines and understand how to parse the results
		- Business Intelligence
		- Data Warehousing
	- Adapters for every major programming language on the market
	- Well-defined language API's

# SQL for NoSQL?

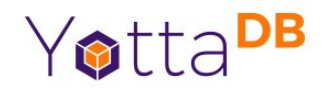

- Critics of NoSQL predicted we would be writing SQL engines for our NoSQL databases
	- They were right
	- Consider projects like nosqlbooster, Data Virtuality, rediSQL
	- And they're cocky about it (http://www.redbook.io/allchapters.html)
		- "Declarative queries have returned as the primary interface to big data, and there are efforts underway in essentially all the projects to start building at least a 1980's-era optimizer"

# SQL for NoSQL?

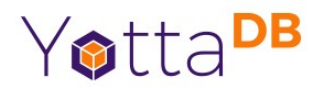

- YottaDB wants SQL access too!
	- Customers have interest in the tools
	- We have some unique things we can use which are in-line with recent literature in the area
- Octo
	- SQL engine for accessing YottaDB datastores
	- Not-yet-released; early alpha state
	- Written in C, open to contributions

#### How to SQL

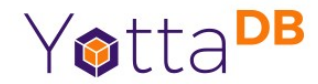

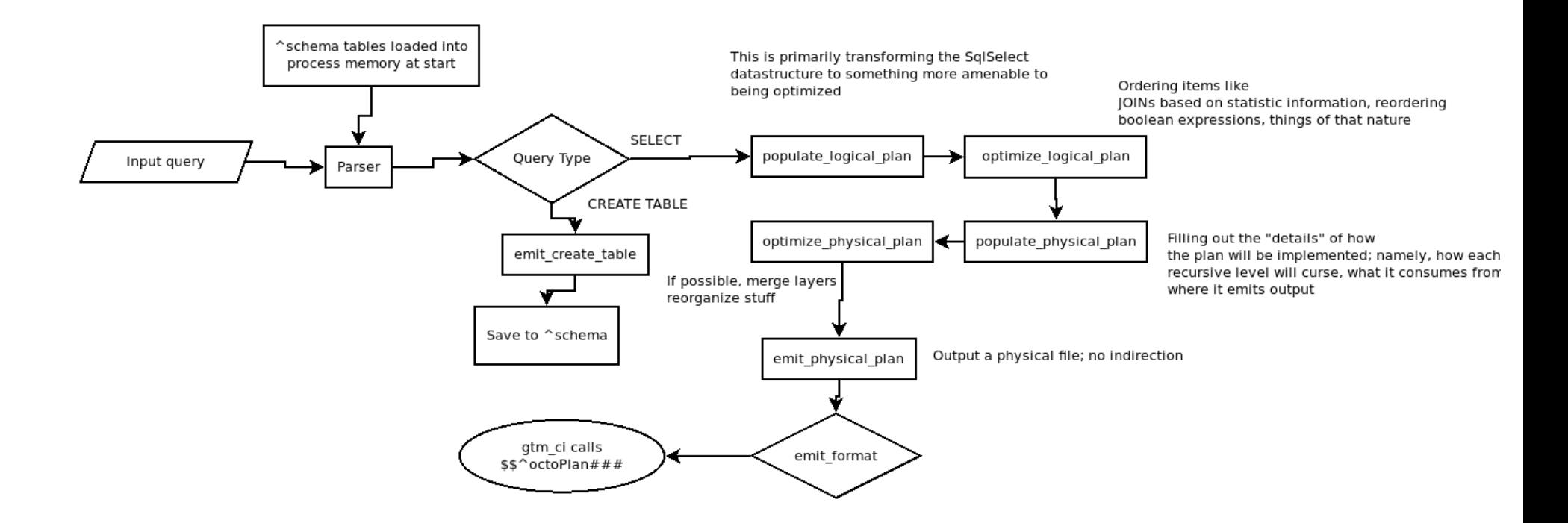

# Octo design

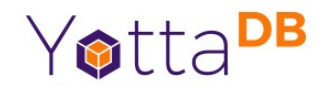

- 3 main phases
	- Parse expressions (we use a YACC/Bison parser)
		- Once the expression is normalized, see if we can reuse a previously generated execution plan
	- Initial optimization pass
		- Resolve tables, columns, and order loops
	- Physical planning
		- Generate data structures that pretty much map to our compiled routines

# Octo design

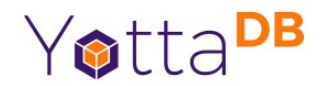

- Running the query
	- Each SQL query gets transformed to a series of M programs
	- YottaDB knows how to compile M programs to object code, performance is very reasonable
	- Currently, everything is executed in a single process; near term, we will add in 'JOB's to allow parallel evaluation where possible

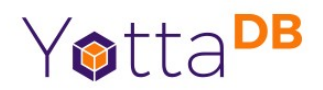

- YottaDB stores data as a hierarchy
	- ^people("sanchez", "rick")="alive"
	- How do we represent this as a relational schema?
- CREATE TABLE people (firstName VARCHAR KEY NUM "0", lastName VARCHAR KEY NUM "1", alive VARCHAR);

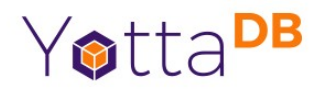

- YottaDB stores data as a hierarchy
	- ^people("sanchez", "rick")="alive"
	- How do we represent this as a relational schema?
- 3 basic operations we must perform
	- Fetching data
	- Iterating ordered data
	- Storing data

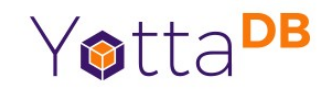

- CREATE TABLE people (firstName VARCHAR KEY NUM "0", lastName VARCHAR KEY NUM "1", alive VARCHAR);
- How do we query against this table?
	- YottaDB provides ways to fetch data (get), set data (set), and iterate over nodes (subscript\_next)
	- Some data is part of the "key" component here

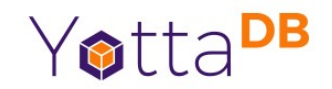

• CREATE TABLE people (firstName VARCHAR KEY NUM "0", lastName VARCHAR KEY NUM "1", alive VARCHAR);

SELECT \* FROM people FOR firstName in people FOR lastName in people(firstName) yield (firstName, lastName, people[firstName][lastName])

Thinking about queries – Optimizations (equi join)

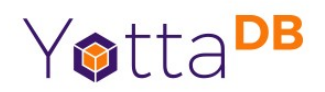

• SELECT \* FROM people WHERE lastName = "Sanchez"

lastName = "Sanchez"

FOR firstName in people(lastName) yield (lastName, firstName, people[lastName] [firstName])

Thinking about queries – Optimizations (equi join)

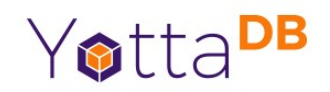

- What about if we condition our query on something that isn't a key?
- SELECT \* FROM people WHERE alive = "true"
- Option A: order over every row in the database, and only select those where alive = "true"
- Option B: construct a cross reference, and order over that instead

Thinking about queries – Optimizations (equi join)

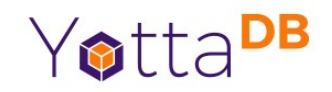

- SELECT \* FROM people WHERE alive = "true"
- Cross reference looks like xref("<table name>","<xref key>",.. keys for table)
- i.e. xref("people","true","sanchez","rick") FOR fn in xref("people", "true") FOR ln in xref("people", "true", fn) yield

### Good Stuff - JOINs

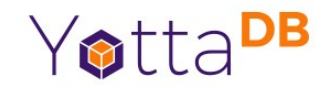

- This is where we do the relational bit of relation databases
- Let's create a new table
	- CREATE TABLE morty(id INTEGER PRIMARY KEY, rickLastName VARCHAR, rickFirstName VARCHAR, alive VARCHAR)
	- rickLastName and rickFirstName are keys from the people table

#### Good Stuff - JOINs

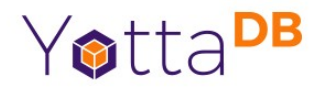

- Let's fetch the rick-morty pair
	- SELECT \* FROM people p1 CROSS JOIN mortys m1
	- Render as: FOR fn in people FOR ln in people(fn) FOR id in morty yield (...)

#### Good Stuff - JOINs

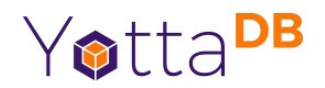

- Let's fetch the rick-morty pair
	- SELECT \* FROM people p1 CROSS JOIN mortys m1 WHERE p1.firstName = m1.firstName AND p1.lastName = m1.lastName
	- Render as: FOR fn in people FOR ln in people(fn)  $mln = ln; mfn = fn;$ yield

# Good Stuff – SET operations

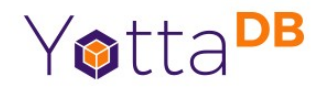

- UNION, INTERSECT, and EXCEPT
	- UNION is easy; just combine the output of two statements and remove duplicates
	- In YottaDB, we can maintain an output key and only add something to it if it doesn't exist
	- To get ordering correct, we can use a cross reference
		- i.e. xref("temp table","1",<ln>,<fn>) output("ln","fn")=1

### Good Stuff – SET operations

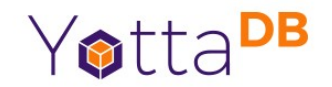

- UNION, INTERSECT, and EXCEPT
	- INTERSECT isn't too hard either; iterate the first table, populating output, iterate second table, copy each found element to output2, yield from output2

#### Good Stuff – SET operations

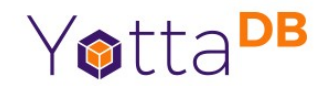

- UNION, INTERSECT, and EXCEPT
	- EXCEPT can be simulated by deleting each value from output found in the second table

# Good Stuff – OUTER JOIN

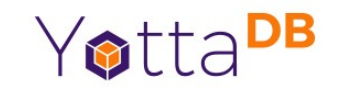

- LEFT JOIN and RIGHT JOIN are OUTER JOINs
	- Consider LEFT JOIN; select all elements from table 1 and their corresponding elements in table 2, or if no such elements exist, a bunch of nulls
	- This can be done using SET operations!
	- (table1 INTERSECT table2) UNION (table1 EXCEPT (table1 INTERSECT table2))

# Optimizing the good stuff

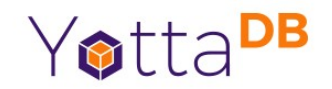

- INNER JOIN, NATURAL JOIN are basically CROSS JOINs with conditions
	- We already saw an equijoin optimization
	- We can simply apply those to get JOINs that have no more cost than joining a single table
	- How do we handle conjunctions (AND)s?
	- How do we handle disjunction statements (OR)s?

# Optimizing the good stuff

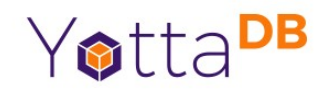

- INNER JOIN, NATURAL JOIN are basically CROSS JOINs with conditions
	- We already saw an equijoin optimization
	- We can simply apply those to get JOINs that have no more cost than joining a single table
	- How do we handle conjunctions (AND)s?
	- How do we handle disjunction statements (OR)s?

# The Hard Problem

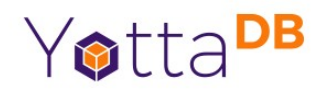

- Optimizing SQL queries is NP-hard
- We use heuristics to try and limit the scope of our search
	- Conveniently, storing the metadata for these heuristics looks almost identical to the way we store cross indexes
	- We are still working on this

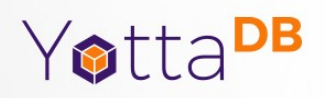

# Section Title Subtitle

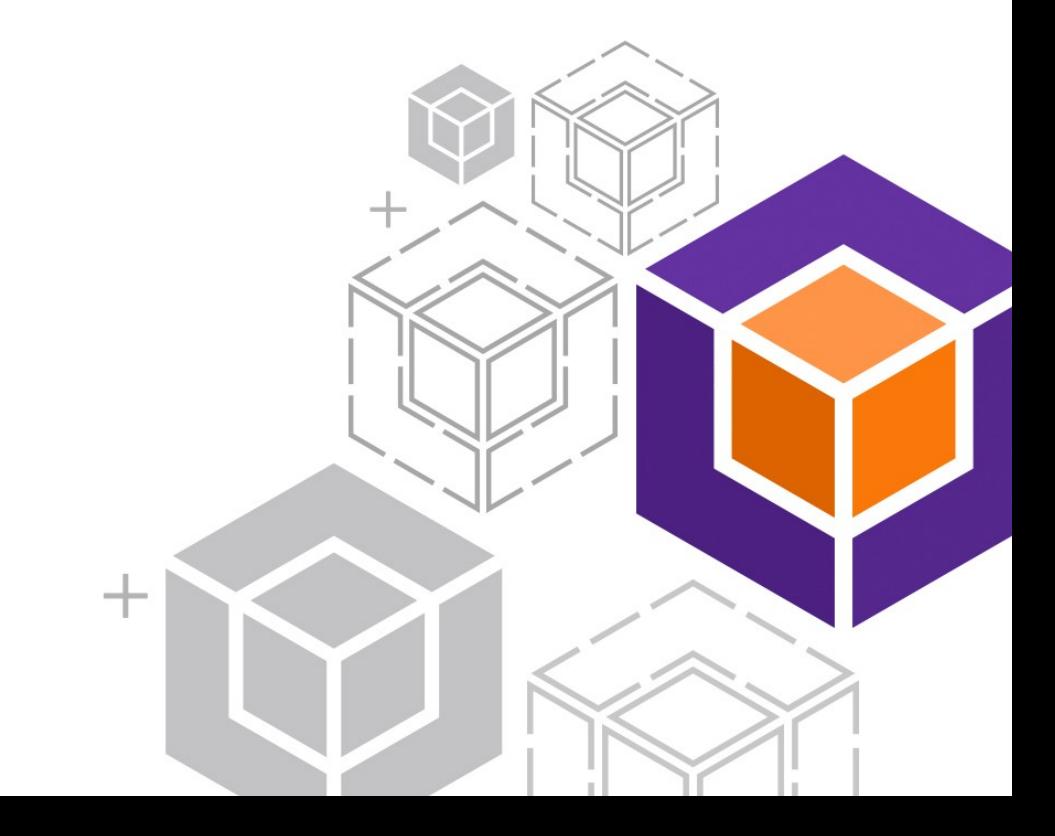

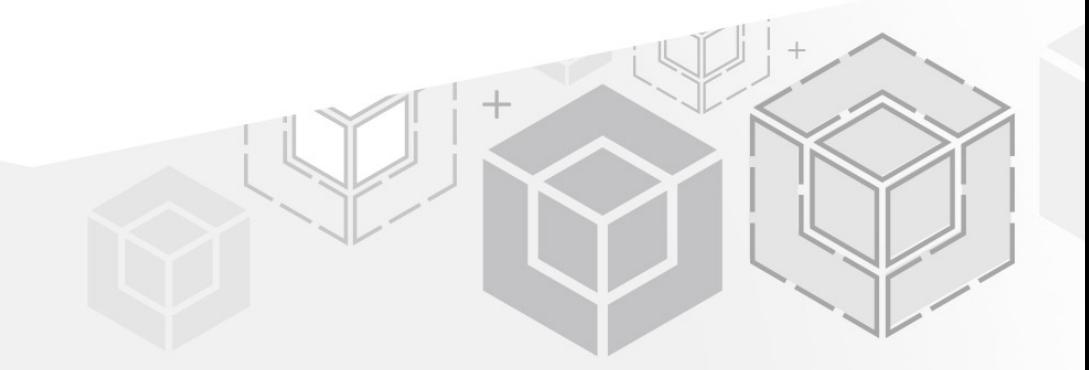

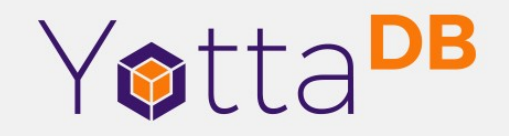

*Thank You!*

yottadb.com